## Overview

This chapter provides a general description of the hardware installation and software configuration process for access and communication server products. It outlines the tasks you must perform to set up your server product with the features you need.

Communication server functionality connects asynchronous devices to local-area networks (LANs) or wide-area networks (WANs) through network and terminal emulation software. Communication servers perform asynchronous routing of IP and IPX. With communication server functionality you can connect terminals, modems, and microcomputers to LANs or WANs over serial lines. The following products are Cisco communication servers:

- ASM-CS
- 500-CS

Access servers have communication server functionality as well as full router functionality between synchronous and LAN ports. The following products are Cisco access servers:

- Cisco 2509
- Cisco 2510
- Cisco 2511
- Cisco 2512

Access servers can receive and forward packets concurrently from and to all major networking protocols across virtually every type of media. You can connect communication and access servers to routers to extend your network to any size or configuration.

Protocol translation provides connection services between different hosts and resources running different protocols. Table 1-1 describes the functionality supported on communication and access servers.

Table 1-1 **Access and Communication Server Feature Support** 

| Feature                                | Platforms on Which Features Are Supported |               |
|----------------------------------------|-------------------------------------------|---------------|
|                                        | Communication Server                      | Access Server |
| Terminal Services                      | Yes                                       | Yes           |
| Telecommuting Services                 | Yes                                       | Yes           |
| Protocol Translation                   | Yes                                       | Yes           |
| Asynchronous Routing (IP and IPX only) | Yes                                       | Yes           |
| Synchronous Routing                    | No                                        | Yes           |

The setup command facility enables you to start using your server product quickly and without extensive background knowledge by prompting you for the information required to perform basic configuration procedures, including setting up asynchronous interfaces.

You can use the **setup** command facility for both initial system configuration and for changes to the basic configuration at any time. The facility is also a teaching tool that helps you become familiar with the expected command sequence as you step through the configuration process. Because of these unique characteristics, **setup** is referred to as a *command facility* rather than simply as a command.

## **Installation and Configuration Process**

The installation and configuration process has seven phases, as shown in Figure 1-1. Each phase includes tasks that will help you use your server product to meet your networking needs.

You can find detailed information for each phase in either this guide or other referenced publications. A brief description of phase 1, "Preinstallation," and phase 2, "Installing your server," immediately follows Figure 1-1. These phases are hardware related and are not described in later sections of this guide. Phases 3, 4, and 5 are described in this guide, and phases 6 and 7 are described in the Access and Communication Servers Configuration Guide.

For information about specific commands, refer to the Access and Communication Servers Command Reference publication. For information about making network connections, refer to the Cisco Access Connection Guide.

Figure 1-1 Installation and Configuration Process

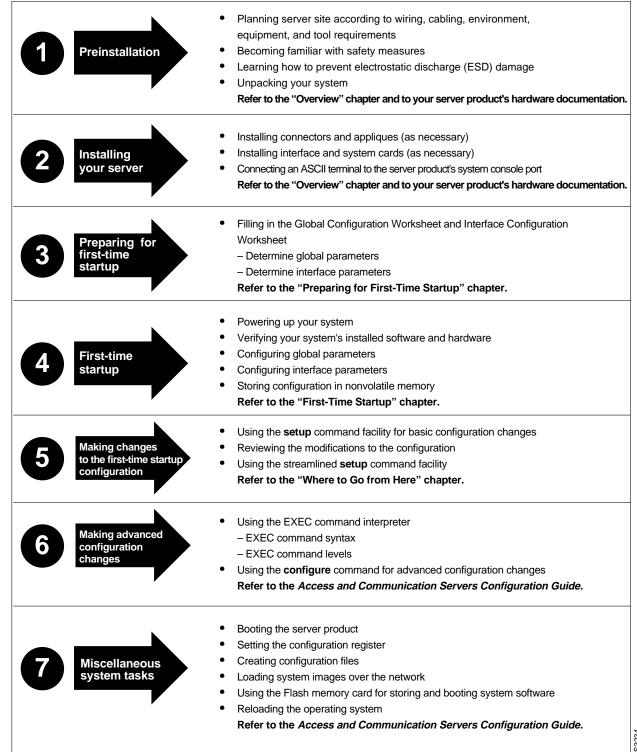

## **Preinstallation**

Before starting actual system hardware installation, you must perform the following preinstallation tasks:

- Plan the location of the server product. Some items to consider are site environment, cabling requirements of planned connections, modular wiring system requirements, and tool and equipment requirements.
- Familiarize yourself with general safety precautions and specific requirements for working on electrical equipment.
- Learn ESD prevention procedures to follow when removing and replacing cards.
- Unpack your system, and verify that you have received everything you ordered and that shipping damage has not occurred.

For more detailed information about preinstallation tasks, refer to your server product's hardware installation and maintenance publication.

## Server Product Installation

After you complete the preinstallation tasks, you install the server product. The installation process does not require you to install appliques, connectors, interface cards, or system cards. The server product is preconfigured to your specifications when you order it.

For more detailed information about installation tasks, refer to your server product's hardware installation and maintenance publication.

To work with your server product, you must attach an ASCII terminal to the system console port at the back of the server product. This console port functions as a data communications equipment (DCE) device and requires that you use a "straight-through" type RS-232 cable. Configure the terminal to operate at the following settings:

- 9600 baud
- 8 data bits
- No parity
- 1 or 2 stop bits

**Note** We recommend that you make network connections before first-time startup. Refer to the appropriate hardware installation and maintenance publication for details about cabling considerations and establishing electrical connections.

After you connect an ASCII terminal to the console port, you are ready to complete the Global Configuration Worksheet and the Interface Configuration Worksheet in the "Preparing for First-Time Startup" chapter of this publication.